# ИВКИН Кирилл Андреевич

# Выпускная квалификационная работа Движение омниколесного робота по расчетной траектории

Уровень образования: бакалавриат Направление 01.03.02 «Прикладная математика и информатика» Основная образовательная программа СВ.5005.2016 «Прикладная математика, фундаментальная информатика и программирование» Профиль «Прикладная математика, информатика и процессы управления»

> Научный руководитель: доцент, кафедра механики управляемого движения, к.ф.- м.н., Шиманчук Дмитрий Викторович

> > Рецензент: главный администратор CRIS-системы СПбГУ к.ф.-м.н., Лепихин Тимур Андреевич

Санкт-Петербург 2020 г.

# Содержание

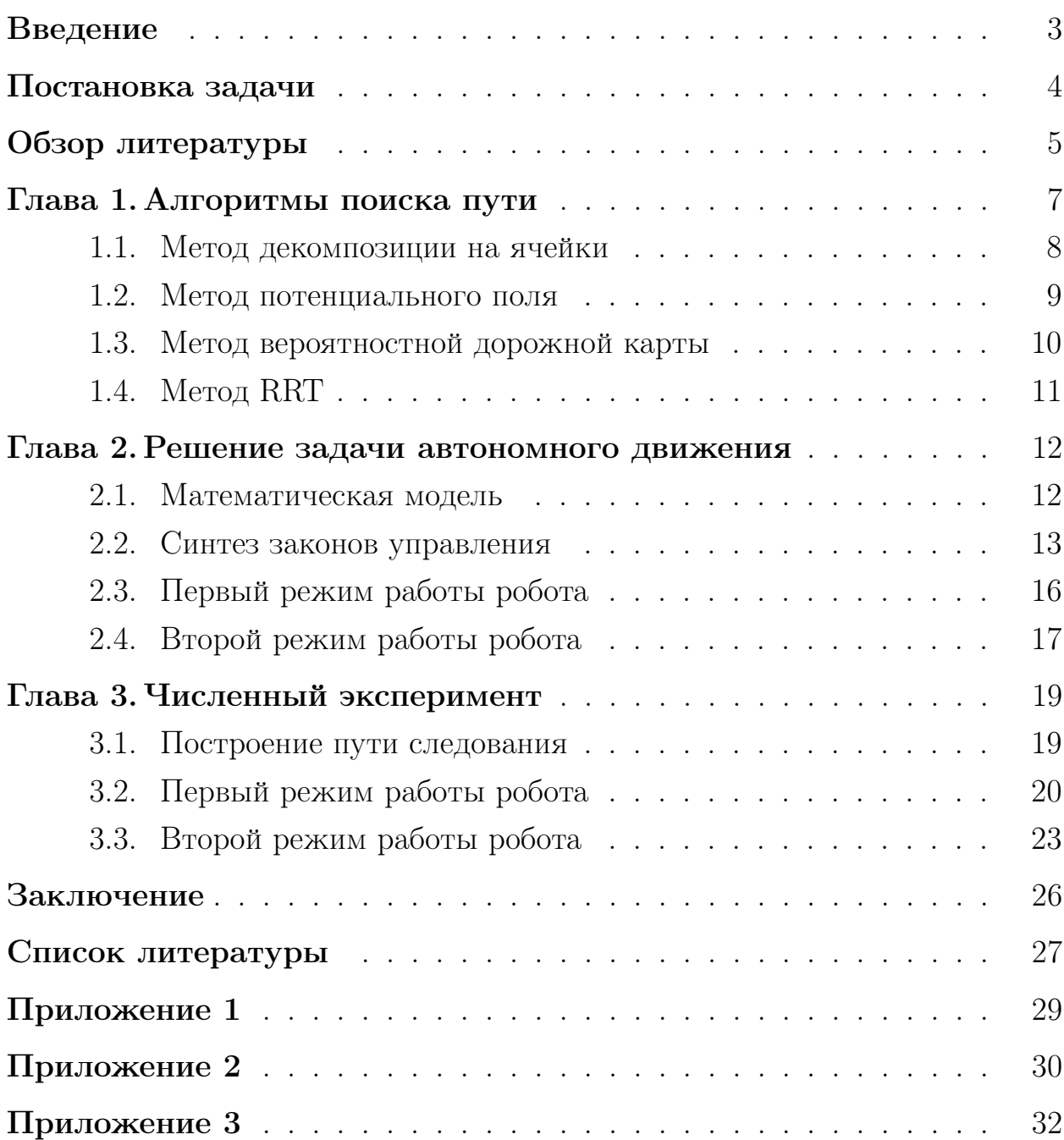

## <span id="page-2-0"></span>Введение

Человек с давних времен пытался создать роботов. Еще в античности люди мечтали о гигантских бронзовых машинах, которые были бы способны помочь сражаться с врагами. Были даже попытки создания механических фигур, упоминания о которых были найдены в записках арабского изобретателя Аль-Джазари, датируемых примерно 1136-1206 годами. Первым, кто передставил чертеж человекоподобного робота, был Леонардо Да Винчи. И не смотря на столь давнее начало развития робототехники, только в 1921 году мехнизмы обрели четкий термин «робот». Исходя из истории можно заметить, что робот всегда был мечтой человека, которая сейчас воплощается в реальность.

В современном мире интеграция технологий в повседневную жизнь является одним из важнейших факторов развития человечества. В связи с этим в различных сферах деятельности человека все чаще применяется робототехника, а в особенности мобильные роботы, которые позволяют выполнять работу невозможную или опасную для человека, например в зонах химического заражения или в завалах шахт.

Автономным роботом будем называть робототехнический объект способный выполнять действия с высокой степенью автономии, основываясь на данных, получаемых им от датчиков или на шаблонах поведения.

Под автономным мобильным роботом будем понимать робототехнический объект, способный перемещаться самостоятельно в пространстве, основываясь на показаниях датчиков установленных на роботе или на получаемых извне данных, например по радиосвязи.

3

## <span id="page-3-0"></span>Постановка задачи

Будем решать задачу автономного движения четырехколесного омниколесного робота по расчетной траектории. Пусть имеется карта некоторого участка местности с отмеченными на ней препятствиями. Необходимо расчитать траекторию движения омниколесного робота из начальной точки в конечную в виде набора точек  $P_j,\ j=\overline{0,n},$  обеспечивающего обход статических препятствий. Затем синтезировать закон управления мобильным роботом в виде  $\omega_i\,=\,\omega_i(\rho_j,\alpha_j), i\,=\,1,4,$  где  $\omega_i\,-$  угловая скорость i-ого колеса,  $\alpha_j$  – курсовой угол на  $P_j,\ \rho_j$  – расстояние до  $P_j$  и реализовать алгоритм автономного движения, при котором робот переместится из начальной точки  $P_0$  в конечную  $P_n$ .

Целью работы является построение программного комплекса по моделированию автономного движения омниколесного робота.

## <span id="page-4-0"></span>Обзор литературы

В ходе иследования был проведен обзор научной литературы, а также интернет-ресурсов.

Были изучены алгоритмы поиска пути, такие как: декомпозиция на ячейки, метод потенциального поля, метод вероятностной дорожной карты, а также метод RRT. Вышеупомянутые алгоритмы более подробно рассмотрены в источниках [\[1\]](#page-26-0) и [\[2\]](#page-26-1) списка литературы.

Было проведено исследование кинематической модели омниколесного робота с четырьмя независимо управляемыми колесами. Примеры такого робота: Kuka YouBot (Рис. 1), Segway RMP (Рис. 2), Uranus (Рис. 3). Эта модель активно использовалась в дальнейшей работе, она описана в источниках [\[3\]](#page-26-2) и [\[4\]](#page-26-3) списка литературы.

Был проведен анализ статьи [\[5\]](#page-26-4), в которой представлен алгоритм управления мобильным омниколесным роботом по отклонению для движения по траектории.

Исследовано построение законов управления в форме обратной связи по курсовому углу и расстоянию до целевой точки для двухколесного мобильного робота. Детальное исследование вопроса проведено в статье [\[6\]](#page-26-5). Полученные результаты были в дальнейшем адаптированы для использования в изучаемой модели.

Для построения кинематической модели робота, а так же для реализации алгоритма автономного движения омниколесного робота по расчетной траектории были реализованы при помощи прикладных пакетов MATLAB & Simulink. Документация к программному обеспечению доступна на сайте [\[7\]](#page-26-6).

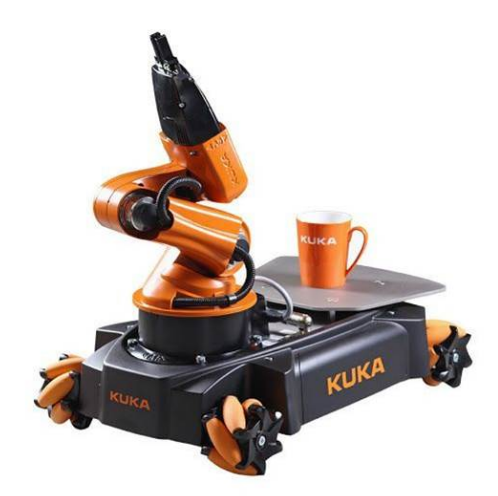

Рис. 1: Kuka YouBot.

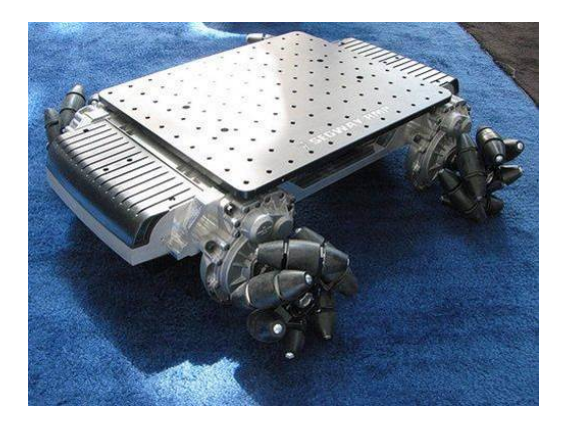

Рис. 2: Segway RMP.

<span id="page-5-0"></span>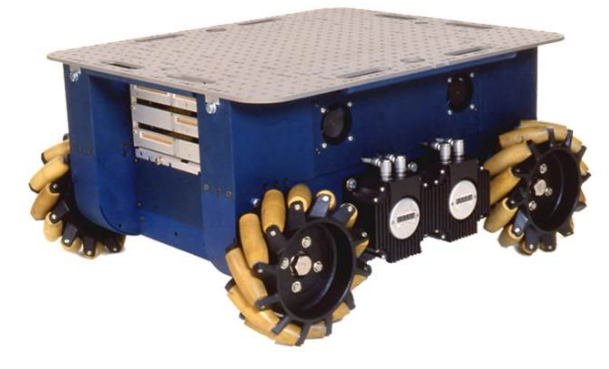

Рис. 3: Uranus.

## Глава 1. Алгоритмы поиска пути

Для решения поставленной задачи нам необходимо расчитать траекторию движения робота на основе карты некоторого участка местности с отмеченными препятствиями. Для этого в робототехнике применяются разнообразные алгоритмы построения пути, некоторые из них будут рассмотрены ниже.

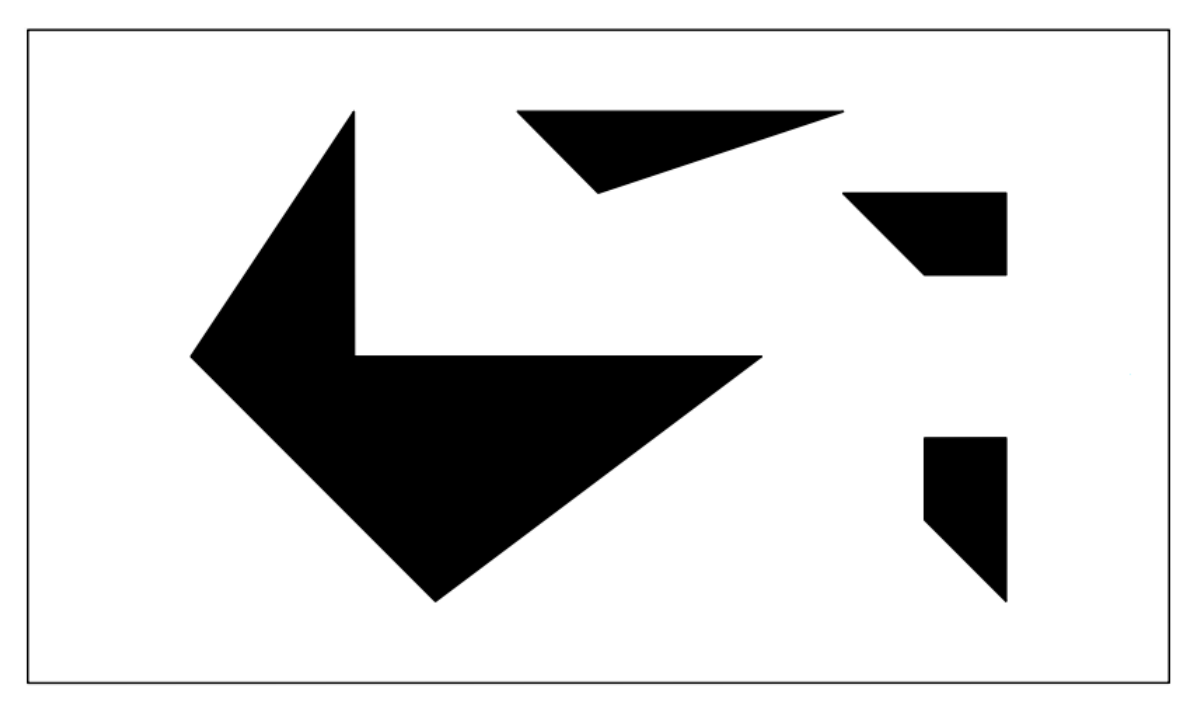

Рис. 4: Карта препятствий.

Под картой препятсвий (Рис. 4) понимается размеченная область, где черные области – это области препятствий, которых робот должен избегать, белая область – область поиска пути. В качестве карты также можно использовать матрицу размерности  $m \times n$ , где белой области ставится в соответствие нулевые элесенты матрицы, а черной – единичные.

# <span id="page-7-0"></span>1.1 Метод декомпозиции на ячейки

Основная идея метода декомпозиции на ячейки (Рис. 5) в разбиении свободного простанства на более мелкие треугольные и трапецеидальные секции, называемые ячейчками. После разделения пространства на ячейки строится граф связности, включающий в себя все возможные пути перемещения робота от начальной точки в конечную. Далее выбирается один из путей, оптимальный по какому либо критерию, указанному пользователем, например может выбираться самый короткий маршрут. Полученная последовательность вершин графа является искомой последовательностью точек  $P_0 \ldots P_n$ .

### Алгоритм 1 Метод декомпозиции на ячейки

- 1: Получаем конфигурационное пространство Q на основе карты местности.
- 2: Добавляем начальную и конечную точки в Q.
- 3: Производится декомпозиция Q на ячейки.
- 4: Определяются вершины графа связности на сторонах смежных ячеек.
- 5: Определяются вершины графа связности в геометрическом центре ячеек.
- 6: Формируются ребра графа связности.
- 7: Определяются последовательности ребер, соединяющих начальную и конечную вершины графа.
- 8: Выбирается оптимальная последовательность ребер.

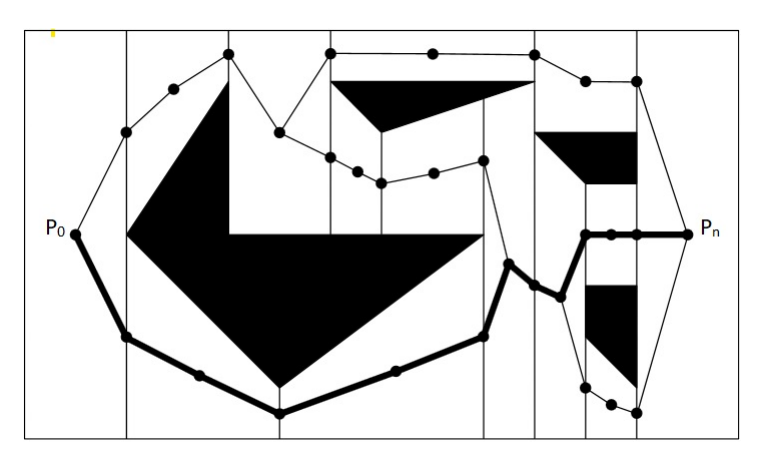

Рис. 5: Метод декомпозиции на ячейки.

# <span id="page-8-0"></span>1.2 Метод потенциального поля

В основе метода потенциальноо поля (Рис. 6) лежит идея представления робота в качестве частицы движущейся под воздействием некоторой функции потенциального поля. Конечная точка считается аттрактором, то есть областью притяжения, препятствия – репеллерами, то есть зонами отталкивания. После чего решается задача на поиск глобального минимума функции потенциального поля. Определенный в результате маршрут можно аппроксимировать последовательностью прямых, что позволит получить набор точек  $P_0 \ldots P_n$ .

### Алгоритм 2 Метод потенциального поля

- 1: Получаем конфигурационное пространство Q на основе карты местности.
- 2: Добавляем начальную и конечную точки в Q.
- 3: Задается аттрактивный компонент потенциального поля.
- 4: Задается репульсивный компонент потенциального поля.
- 5: Аттрактивный и репульсивный компоненты комбинируются.
- 6: Решается оптимизационная задача поиска глобального минимума функции потенциального поля.
- 7: Определяется маршрут, соединяющий начальную и конечную точки.

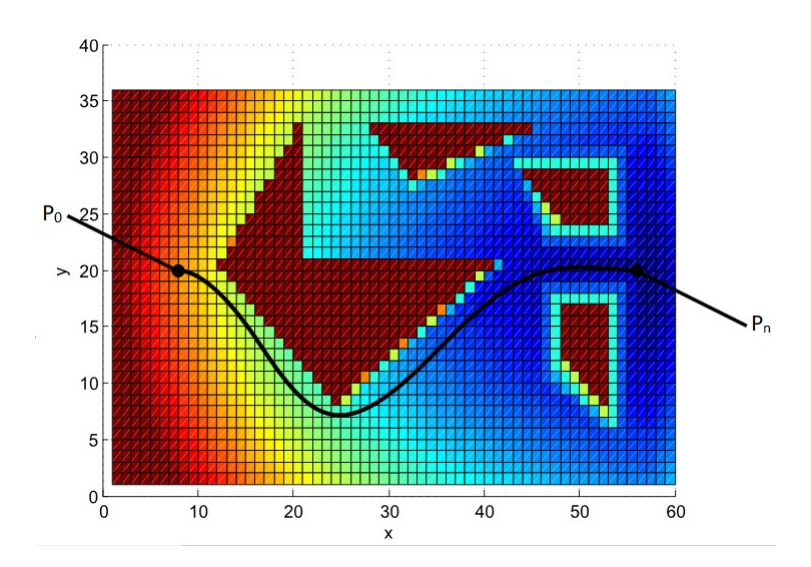

Рис. 6: Метод потенциального поля.

# <span id="page-9-0"></span>1.3 Метод вероятностной дорожной карты

Коллизией будем называть пересечение пути между двумя точками с препятствием. Идея метода вероятностной дорожной карты (Рис. 7) в использовании случайных выборок точек в свободном пространстве и создания графа связности на основе этих выборок. Затем по построенному графу строится маршрут из начальной точки в конечную. Полученная последовательность вершин является искомым набором точек  $P_0 \dots P_n$ . Данный метод достаточно прост в реализации.

### Алгоритм 3 Метод вероятностной дорожной карты

- 1: Получаем конфигурационное пространство Q на основе карты местности.
- 2: Добавляем начальную и конечную точки в Q.
- 3: Производится случайная выборка n конфигураций.
- 4: Ближайшие узлы соединяются отрезками, если на пути между ними нет коллизий.
- 5: Пункты 2 и 3 повторяются до того момента пока не получится непрерывный путь из начальной точки в конечную или счетчик итераций не дойдет до конца.
- 6: Определяется маршрут, соединяющий начальную и конечную точки.

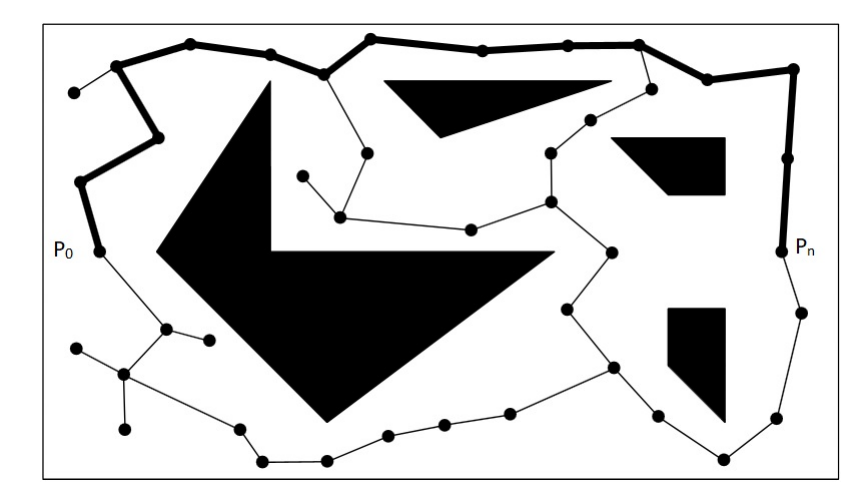

Рис. 7: Метод вероятностной дорожной карты.

# <span id="page-10-0"></span>1.4 Метод RRT

В методе RRT (Рис. 8) используется понятие случайного дерева. На первом шаге алгоритма в «пустое» дерево T добавляется вершина соответствующая начальной точке. На каждой итерации метода в дерево добавляется случайный узел, итерации происходят до тех пор пока не достигнута цель или не исчерпан счетчик итераций. Полученная последовательность узлов дерева является искомым набором точек  $P_0 \ldots P_n$ . Качество построения маршрута, может варьроватся от случая к случаю.

### Алгоритм 4 Шаг метода RRT

- 1: Случайным образом делаем выборку узла R.
- 2: Находим в T ближайший к R узел K.
- 3: По лучу от K до R делаем шаги на малую величину, пока не выполнится одно из условий:
	- наличие коллизии;
	- достигли максимального расстояния от K.
- 4: Если узел цели находится в пределах максимального расстояния и на пути от него к целевой точке нет коллизии, у нас есть решение.

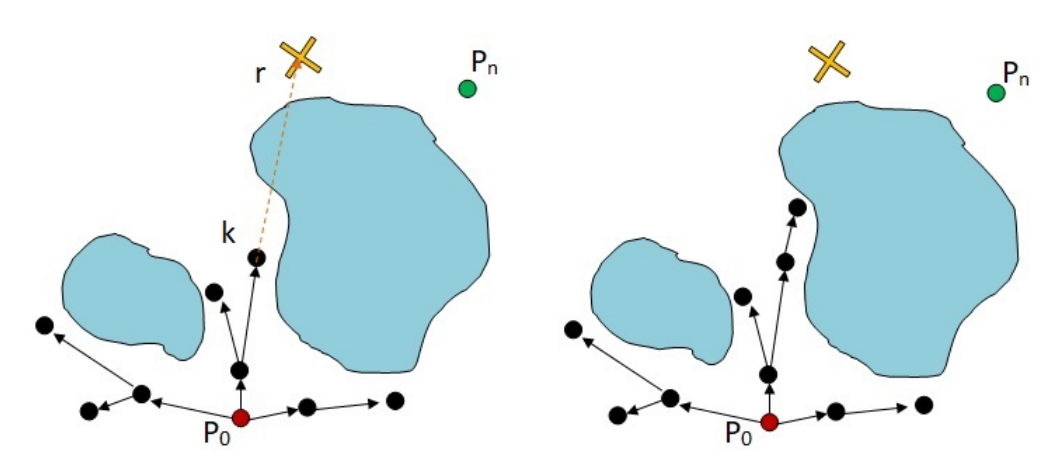

Рис. 8: Шаг метода RRT.

# <span id="page-11-0"></span>Глава 2. Решение задачи автономного движения

В данной главе будет рассмотрена математическая модель омниколесного робота, а также будут построены законы управления автономным мобильным роботом.

## <span id="page-11-1"></span>2.1 Математическая модель

Рассмотрим модель омниколесного робота с 4 независимо управляемыми колесами (Рис. 9). Особенность его конструкции заключается в специального вида колесах. Вместо протектора колеса прикрепляются свободно вращающиеся ролики под углом в 45 градусов. Такая конструкция позволяет роботу двигаться в любом направлении, варьируя угловые скорости поворота колес.

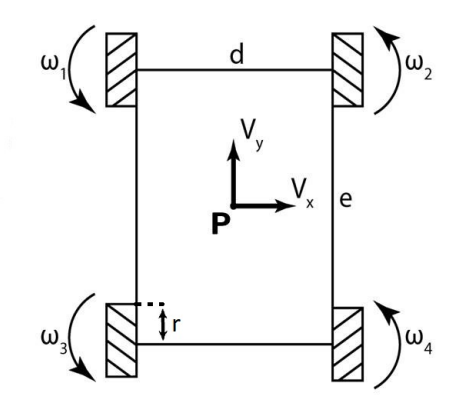

Рис. 9: Схема омниколесного робота.

Кинематическая модель робота описывается следующим матричным равенством [\[3\]](#page-26-2):

<span id="page-11-2"></span>
$$
\begin{pmatrix}\nV_x \\
V_y \\
\omega\n\end{pmatrix} = r \begin{pmatrix}\n\frac{1}{4} & \frac{1}{4} & \frac{1}{4} \\
-\frac{1}{4} & \frac{1}{4} & \frac{1}{4} \\
-\frac{1}{2(d+e)} & \frac{1}{2(d+e)} & -\frac{1}{2(d+e)} & \frac{1}{2(d+e)}\n\end{pmatrix} \begin{pmatrix}\n\omega_1 \\
\omega_2 \\
\omega_3 \\
\omega_4\n\end{pmatrix},
$$

где  $V_x$  – линейная скорость вдоль оси робота,  $V_y$  – линейная скорость пер-

пендикулярно оси робота,  $\omega$  – угловая скорость робота,  $\omega_i$  – угловая скорость *i*-ого колеса,  $i = \overline{1, 4}$ ,  $d$  – ширина робота,  $e$  – длина робота,  $r$  – радиус колес робота (см. Рис. 8).

Для того чтобы решать поставленную задачу нам необходимо решение обратной задачи кинематики для указанной модели. Оно представляется в виде [3]:

$$
\begin{pmatrix}\n\omega_1 \\
\omega_2 \\
\omega_3 \\
\omega_4\n\end{pmatrix} = \frac{1}{r} \begin{pmatrix}\n1 & -1 & -\frac{d+e}{2} \\
1 & 1 & \frac{d+e}{2} \\
1 & 1 & -\frac{d+e}{2} \\
1 & -1 & \frac{d+e}{2}\n\end{pmatrix} \begin{pmatrix}\nV_x \\
V_y \\
\omega\n\end{pmatrix}.
$$
\n(1)

#### <span id="page-12-0"></span>Синтез законов управления 2.2

Для навигации общей модели подвижного объекта в полярных координатах при переходе от точки  $P_{j-1}$  к точке  $P_j$  можно определить задачу в виде  $\rho_j \to 0, \alpha_j \to 0$ , где  $\rho_j$  – расстояние от полюса робота до целевой точки  $P_j$ ,  $\alpha_j$  – курсовой угол на целевую точку  $P_j$ . Закон управления будем строить в виде  $\omega_i(\rho_j, \alpha_j)$ ,  $i = \overline{1, 4}$ .

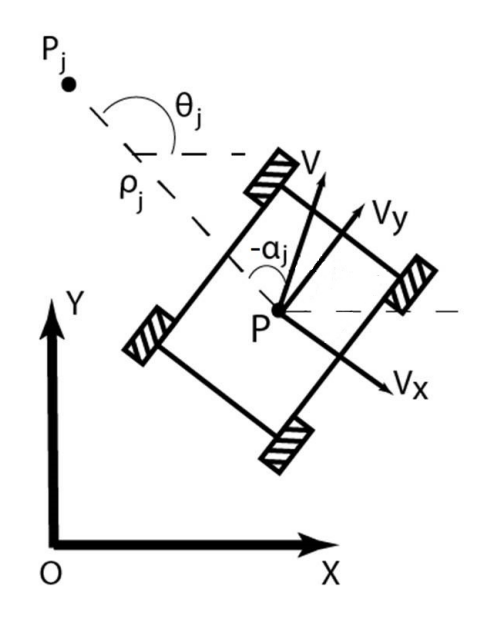

Рис. 10: Схема омниколесного робота в полярных координатах.

В полярных координатах навигация робота может быть определена следующей системой уравнений:

<span id="page-13-0"></span>
$$
\begin{cases}\n\dot{\rho}_j = -V \cos(\alpha_j), \\
\dot{\alpha}_j = \omega + V \frac{\sin(\alpha_j)}{\rho_j}, \\
\dot{\theta}_j = -V \frac{\sin(\alpha_j)}{\rho_j},\n\end{cases}
$$
\n(2)

где  $V$  – величина линейной скорости полюса робота,  $\theta_j$  – угол между осью  $O_X$  и вектором, направленным из центра робота к целевой точке,  $j = \overline{1,n}$ (см. Рис. 10).

Из уравнений видно, что робот может управлятся с помощью значений угловой  $\omega$  и линейной V скоростей. Будем искать такие значения V и  $\omega$ , при которых выполняется условие поставленной задачи  $\rho_i \to 0, \alpha_i \to 0$ . Для этого воспользуемся математическим аппаратом функции Ляпунова. Согласно [\[6\]](#page-26-5) в качестве функции Ляпунова рссмотрим квадратичную функцию, аргументами которой будут являться расстояние до цели и курсовой угол, то есть

$$
L(\rho_j, \alpha_j) = \frac{1}{2}\rho_j^2 + \frac{1}{2}\alpha_j^2.
$$

<span id="page-13-1"></span>Из условия:

$$
\dot{L}(\rho_j, \alpha_j)|_{(2)} = -V\rho_j \cos(\alpha_j) + \alpha_j(-\omega + V\frac{\sin(\alpha_j)}{\rho_j}) < 0
$$

можно выбрать в качестве управляющего воздействия следующие значения скоростей:

$$
\begin{cases}\nV = V_{ref} f(\rho_j) \cos(\alpha_j), \\
\omega = -k_{\omega} \alpha_j - \frac{V_{ref} f(\rho_j) \sin(\alpha_j) \cos(\alpha_j)}{\rho_j},\n\end{cases}
$$
\n(3)

где  $V_{ref} > 0$ ,  $k_{\omega} > 0$ , функция  $f(\rho_j)$  может быть выбрана в виде  $sign(\rho_j)$ ,  $\tanh(\rho_j)$  или  $\frac{2}{1+e^{-ax}}-1$ , где  $a\geq 1$ . Вариант решения задачи, когда  $f(\rho_j)=0$  $tanh(\rho_j)$ , был рассмотрен в [\[6\]](#page-26-5) и назывался тангенциальным избеганием. Выражение [\(3\)](#page-13-1) решают задачу перемещения общей модели подвижного объекта в целевую точку  $P_j$ .

Выполняя подстановку значений угловой и линейной скоростей из [\(3\)](#page-13-1)

<span id="page-14-0"></span>в [\(2\)](#page-13-0) получаем

$$
\begin{cases}\n\dot{\rho}_j = -f(\rho_j) \cos^2(\alpha_j) V_{ref}, \\
\dot{\alpha}_j = -k_\omega \alpha_j \\
\dot{\theta}_j = -\frac{V_{ref} f(\rho_j) \sin(\alpha_j) \cos(\alpha_j)}{\rho_j}.\n\end{cases}
$$
\n(4)

Далее, преобразуем [\(3\)](#page-13-1):

<span id="page-14-1"></span>
$$
\begin{cases}\nV_X = V_{ref} f(\rho_j) \cos(\alpha_j) \cos(\psi_j), \\
V_Y = V_{ref} f(\rho_j) \cos(\alpha_j) \sin(\psi_j), \\
\omega = -k_\omega \alpha_j - \frac{V_{ref} f(\rho_j) \sin(\alpha_j) \cos(\alpha_j)}{\rho_j},\n\end{cases}
$$
\n(5)

где  $V_X$ ,  $V_Y$  – проекции вектора скорости на оси абсолютной системы координат,  $V_{ref}$  – допустимая линейная скорость робота,  $k_{\omega}$  – коэффициент отвечающий за скорость изменения угловой скорости робота, подбирается для конкретной модели,  $f(\rho_i)$  – функция зависящая от расстояния до точки и в идеальном случае являющаяся функцией  $sign(\rho_j)$ ,  $\psi_j = \theta_j + \alpha_j$ угол между направлением линейной скорости полюса  $P$  и осью  $O_X$ .

<span id="page-14-2"></span>Заметим, что интегрируя уравнение [\(4\)](#page-14-0) с начальными данными:

$$
\begin{cases}\n\rho_j(0) = \rho_j^0, \\
\alpha_j(0) = \alpha_j^0, \\
\theta_j(0) = \theta_j^0,\n\end{cases}
$$

и выполняя подстановку полученных функций  $\rho_j(t)$ ,  $\alpha_j(t)$  и  $\theta_j(t)$  в [\(5\)](#page-14-1) можно получить значения программных законов управления.

Далее, учитывая механику омниколесного робота, задачуавтономного движения можно рассмотривать в двух случаях: вектор линейной скорости полюса фиксирован относительно омниколесного робота или его направление изменяется в зависимости от угловых скоростей омниколес.

### <span id="page-15-0"></span>Первый режим работы робота 2.3

Для первого случая вектор  $\{\frac{V_x}{V}, \frac{V_y}{V}\}$  – const. В данном режиме все слагаемые в формуле (2) сохраняют свой смысл и ориентация омниколесного робота определяется направлением вектора скорости. Автономное движение омниколесного робота, учитывая (5), осуществляется управляющими воздействиями:

$$
\begin{cases}\nV_x = V_X \cos(\psi_j - \beta^*) + V_Y \sin(\psi_j - \beta^*), \\
V_y = -V_X \sin(\psi_j - \beta^*) + V_Y \cos(\psi_j - \beta^*) \\
\omega = -k_\omega \alpha_j - \frac{V_{ref} f(\rho_j) \sin(\alpha_j) \cos(\alpha_j)}{\rho_j},\n\end{cases}
$$
\n(6)

где  $\beta^* = \text{atan2}(V_y, V_x)$  – угол между вектором скорости полюса P и направлением  $P_x$ . Для данного режима работы характерно то, что угловая скорость робота  $\omega$  и угловая скорость вектора скорости робота  $V$  совпадают. Ниже представлена схема омниколесного робота для первого режима работы робота (Рис. 11).

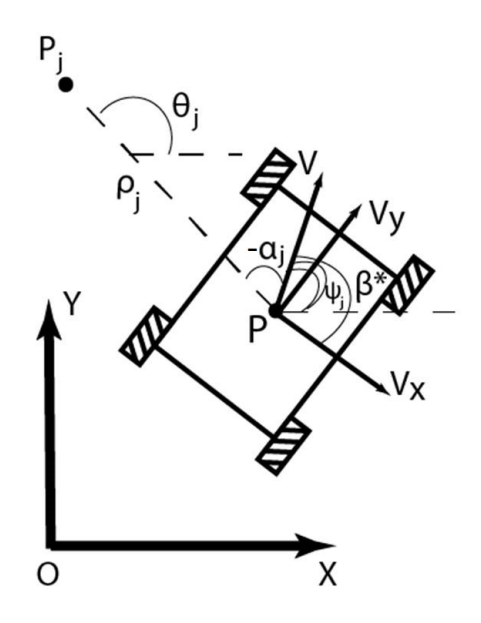

Рис. 11: Схема робота для первого режима работы.

#### <span id="page-16-0"></span>Второй режим работы робота 2.4

<span id="page-16-1"></span>Для второго режима работы робота (Рис. 12) необходимо ввести в рассмотрение параметр  $\beta$ , с помощью которого определяется ориентация системы координат  $P_{xy}$  (омниколесного робота) относительно абсолютного пространства  $O_{XY}$ . В этом случае система (4) переписывается в следующем виде:

$$
\begin{cases}\n\dot{\rho} = -V_{ref}f(\rho_j), \\
\alpha_j \equiv 0, \\
\theta_j = c_j - const, \\
\omega = \dot{\beta},\n\end{cases} (7)
$$

а автономное движение омниколесного робота, учитывая (5) и (7), осуществляется управляющими воздействиями:

<span id="page-16-2"></span>
$$
\begin{cases}\nV_x = V_X \cos(\beta) + V_Y \sin(\beta), \\
V_y = -V_X \sin(\beta) + V_Y \cos(\beta), \\
\omega = \dot{\beta}.\n\end{cases}
$$
\n(8)

В этом случае ветор скорости робота всегда направлен в целевую точку, а сама угловая скорость сожет быть определена некоторой заданной функцией, которой отвечает введенный нами параметр  $\beta$ . Нужно заметить, что в данном режиме работы угловая скорость вектора скорости робота и угловая скорость робота различны. Такое возможно реализовать, учитывая особенности омниколесного робота.

Подставляя полученные значения  $V_x$ ,  $V_y$  и  $\omega$  для одного из режимов работы робота (6) или (8) в решение обратной задачи кинематики (1), получим значения угловых скоростей колес робота  $\omega_i = \omega_i(\rho_j, \alpha_j), i = \overline{1, 4}.$ 

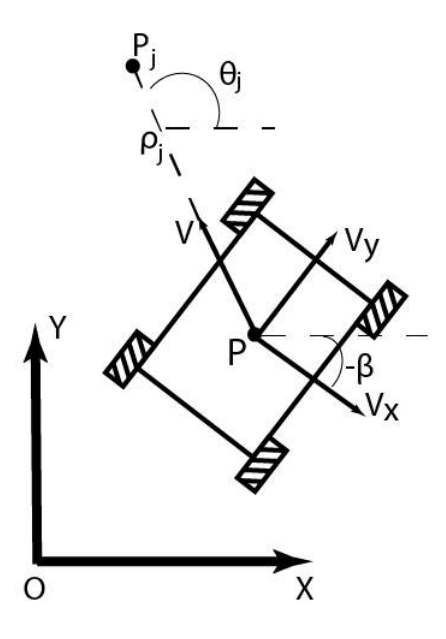

Рис. 12: Схема робота для второго режима работы.

# <span id="page-18-0"></span>Глава 3. Численный эксперимент

Для численного эксперимента, средствами MATLAB & Simulink, были были реализованы построение маршрута робота, а также модели для первого и второго режима работы робота.

#### <span id="page-18-1"></span>3.1 Построение пути следования

Для построения пути следования мобильного робота будем использовать метод вероятностной дорожной карты, входящем в состав Robotics System Toolbox. Он является модификацией метода, рассмотренного в пункте 1.3 данной работы. Отличие от предыдущего метода заключается в том, что в используемом для эксперимента выборка из n точек генерируется один раз, а затем строятся все возможные пути, попарно соединяющие точки на заданном расстоянии  $\Delta$  друг от друга, если на пути между ними нет коллизий. Таким образом у модифицированного алгоритма одна итерация.

Для построенния траектории была взята квадратная карта длина и ширина которой 0.5 метра с отмеченными на ней препятствиями.

Начальная точка:  $(0.5, 0.5)$ . Конечная точка:  $(0.5, 3.5)$ . Размер выборки: 200 точек.  $\Delta = \infty$ .

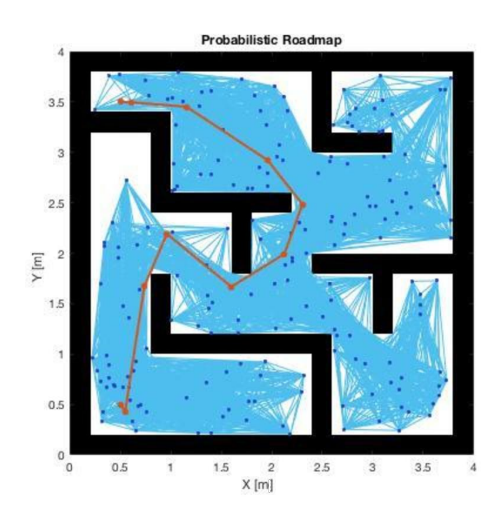

Был построена следующая траектория (Рис. 13):

Рис. 13: Расчетная траектория движения робота.

Далее несколько модифицируем полученный маршрут, а именно исключаем из полученного набора точек вторую и предпоследнюю.

Таким образом, был получен набор точек  $P_j$ ,  $j = \overline{0, n}$ , которые будем использовать для последующих вычислений.

#### <span id="page-19-0"></span>Первый режим работы робота  $3.2$

Рассмотрим результаты компьютерного моделирования первого режима работы робота. В модели используется траектория полученная в пункте 3.1 данной работы. Целевая точка считается достигнутой если  $\alpha_i \leq$  $\epsilon, \rho_i \leq \delta.$ 

Параметры модели для численного эксперимента:  $e = 0.2$ M,  $d = 0.1$ M,  $r = 0.03$ M,  $k_{\omega} = 0.1$ ,  $V_{ref} = 0.01$ M/c,  $\epsilon = 10^{-6}$ M,  $\delta = 10^{-4}$ <sub>M</sub>,  $\beta^* = 0.3805$ ,  $f(\rho_i) = tanh(\rho_i)$ .

Рассмотрим полученные результаты:

- 1. График маршрута омниколесного робота (Рис. 14), здесь синей линией отмечена расчетная траектория, а красной траектория движения робота. Красные точки на графике - точки перехода от движения к  $P_j$  к движению к  $P_{j+1}$ .
- 2. Графики изменения расстояния до целевой точки и курсового угла на нее  $(P_{HC}, 15)$ .
- 3. Графики изменения проекций линейной скорости робота на абсолютные оси координат и угловой скорости робота (Рис. 16).
- 4. Графики изменения угловых скоростей колес робота (Рис. 17).

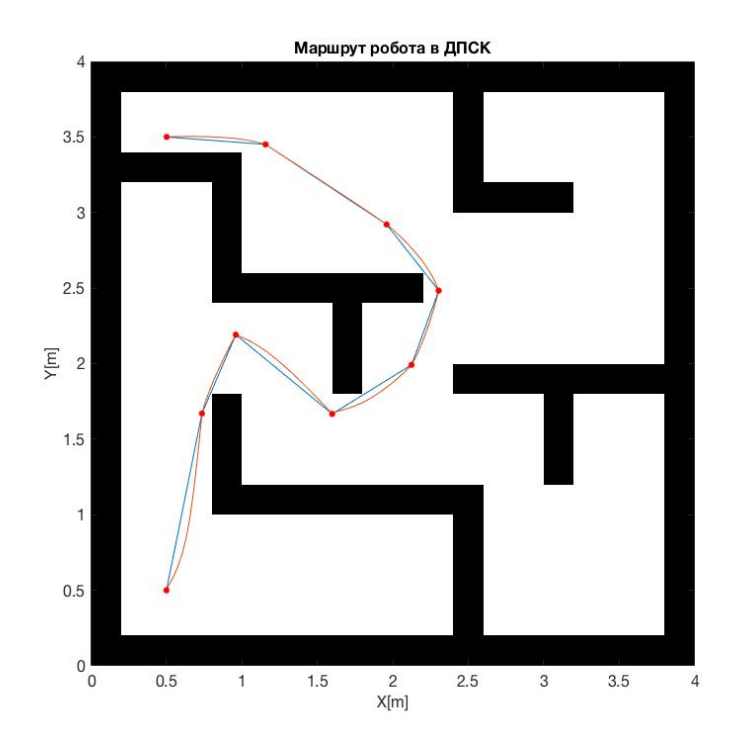

Рис. 14: Маршрут робота в ДПСК.

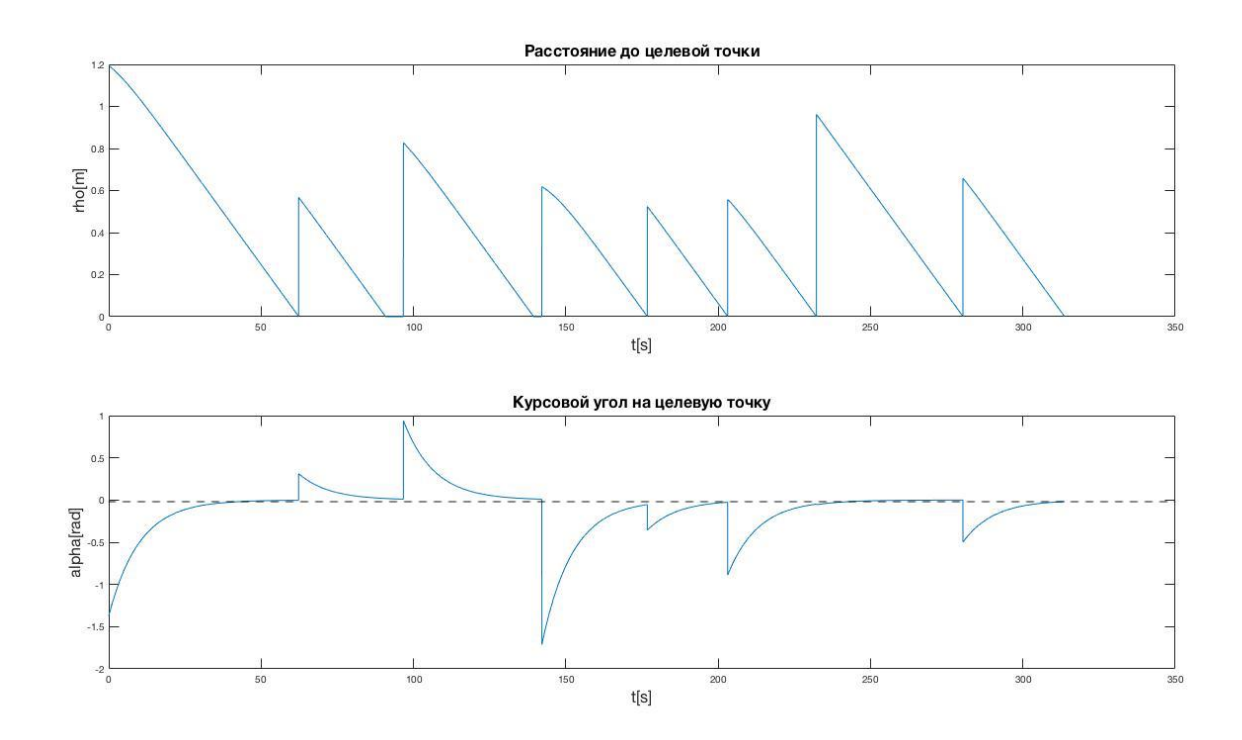

**Рис. 15:** Графики для  $\rho$  и  $\alpha$ .

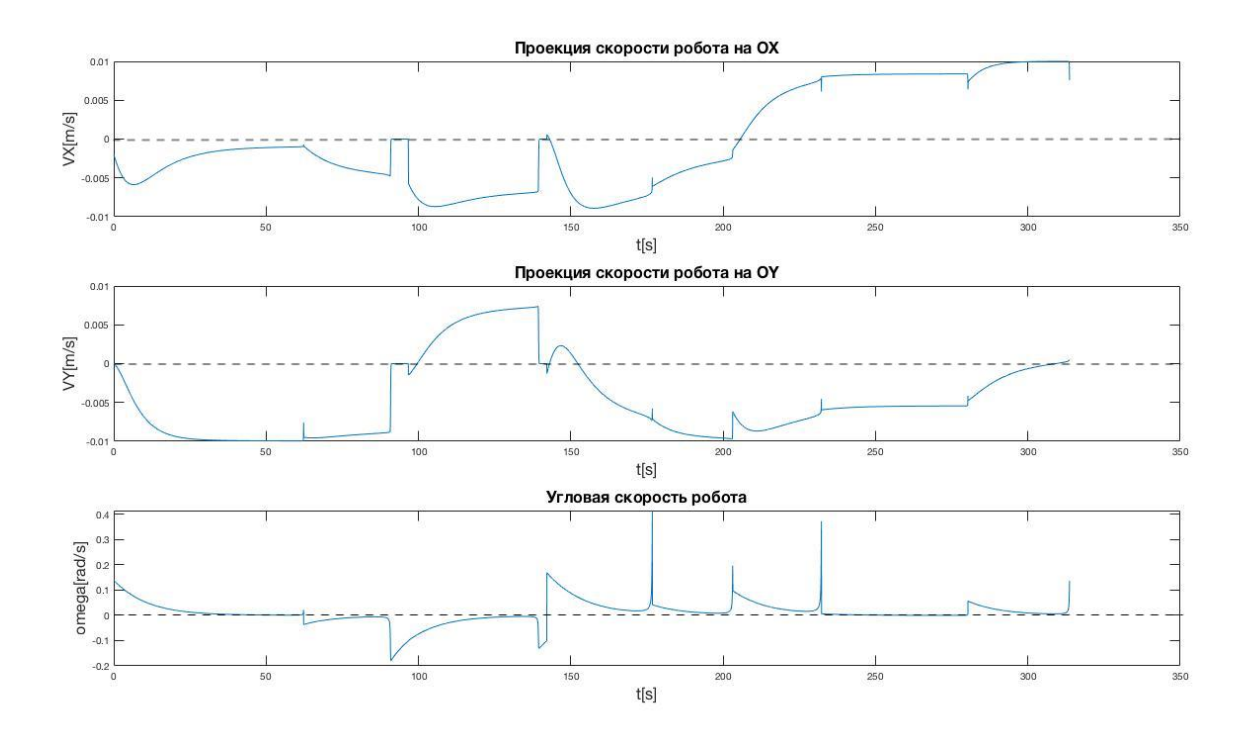

**Рис. 16:** Графики для  $V_X$ ,  $V_Y$  и  $\omega$ .

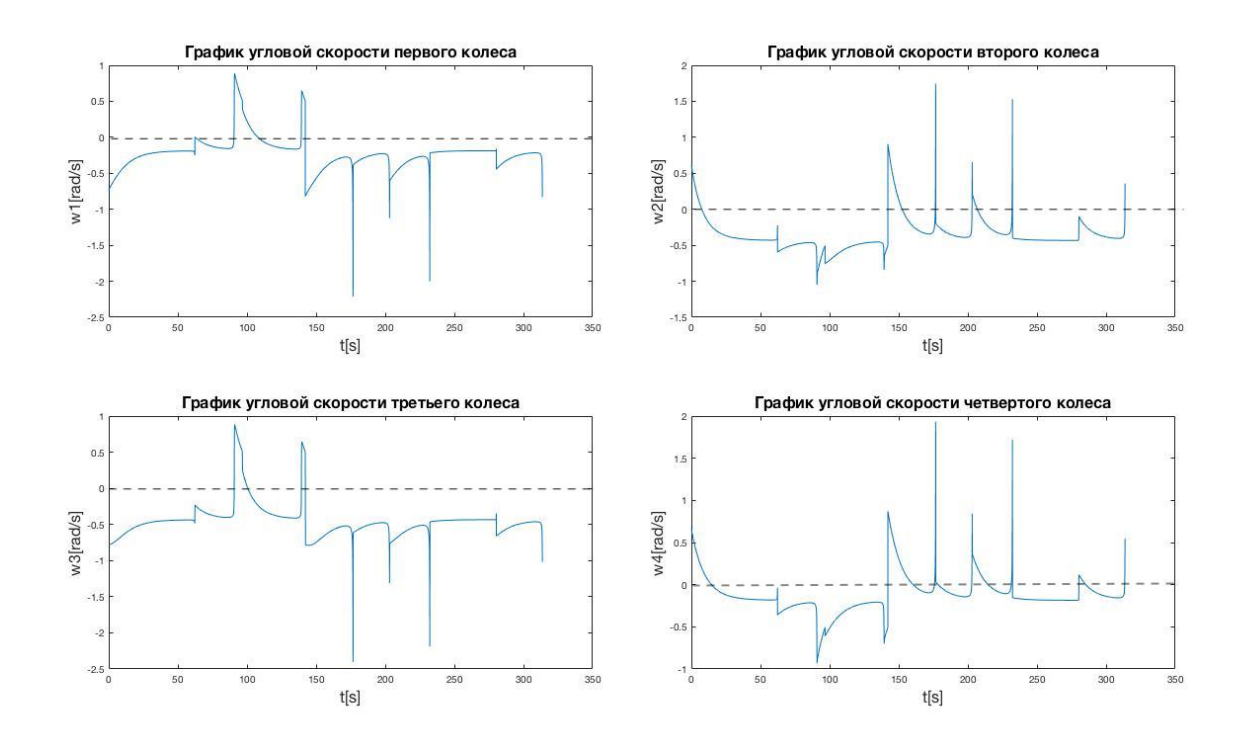

Рис. 17: Графики угловых скоростей колес робота.

# <span id="page-22-0"></span>3.3 Второй режим работы робота

Перейдем к моделированию второго режима работы робота. В модели также используется траектория постоенная в пункте 3.1. Целевая точка считается достигнутой если  $\rho_j \leq \delta$ . Условие для альфа не требуется, это следует из формулы [\(7\)](#page-16-1).

Параметры модели для численного эксперимента:

 $e = 0.2$ м,  $d = 0.1$ м,  $r = 0.03$ м,  $k_{\omega} = 0.1$ ,  $V_{ref} = 0.01$ м/с,  $\delta = 10^{-4}$ м,  $\beta = 5, f(\rho_i) = tanh(\rho_i).$ 

Рассмотрим полученные результаты:

- 1. График маршрута омниколесного робота (Рис. 18), здесь синей линией отмечена расчетная траектория, а красной траектория движения робота. Красные точки на графике – точки перехода от движения к  $P_i$  к движению к  $P_{i+1}$ .
- 2. Графики изменения расстояния до целевой точки (Рис. 19).
- 3. Графики изменения проекций линейной скорости робота на абсолютные оси координат и угловой скорости робота (Рис. 20).
- 4. Графики изменения угловых скоростей колес робота (Рис. 21).

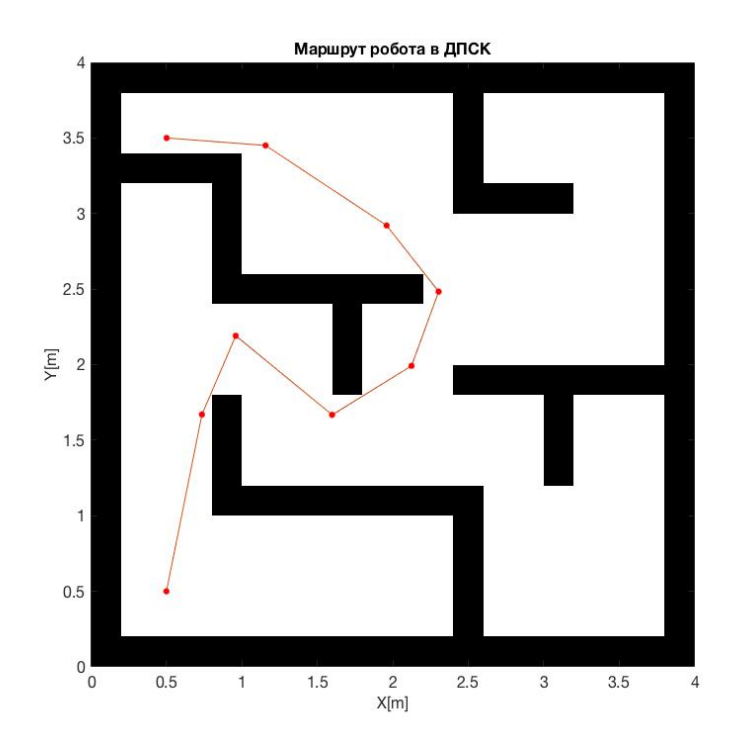

Рис. 18: Маршрут робота в ДПСК.

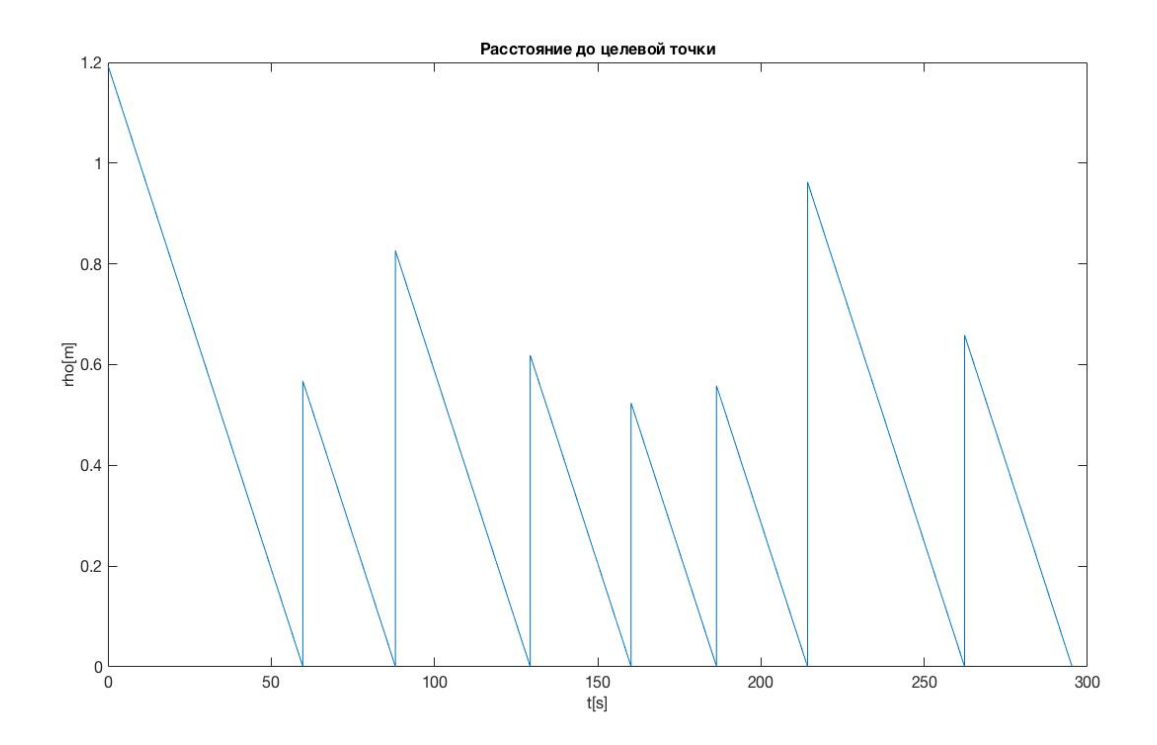

Рис. 19: График для  $\rho$ .

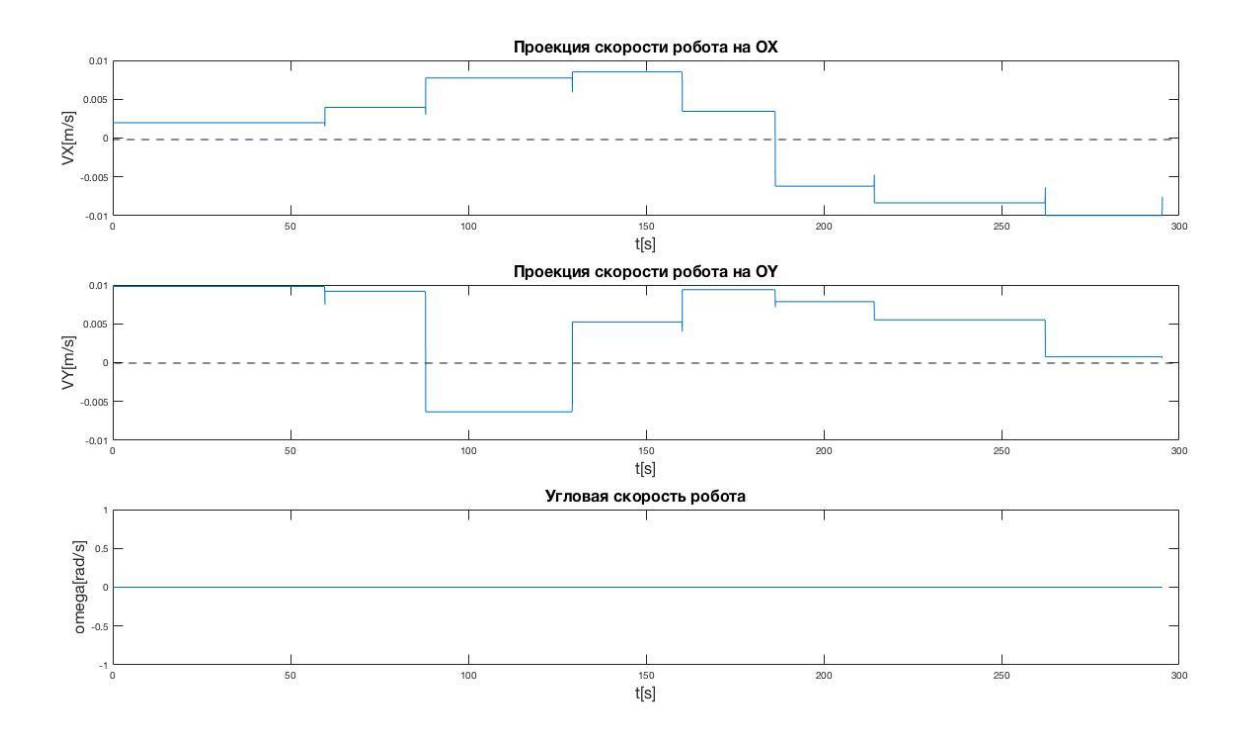

Рис. 20: Графики для  $V_X$ ,  $V_Y$  и  $\omega$ .

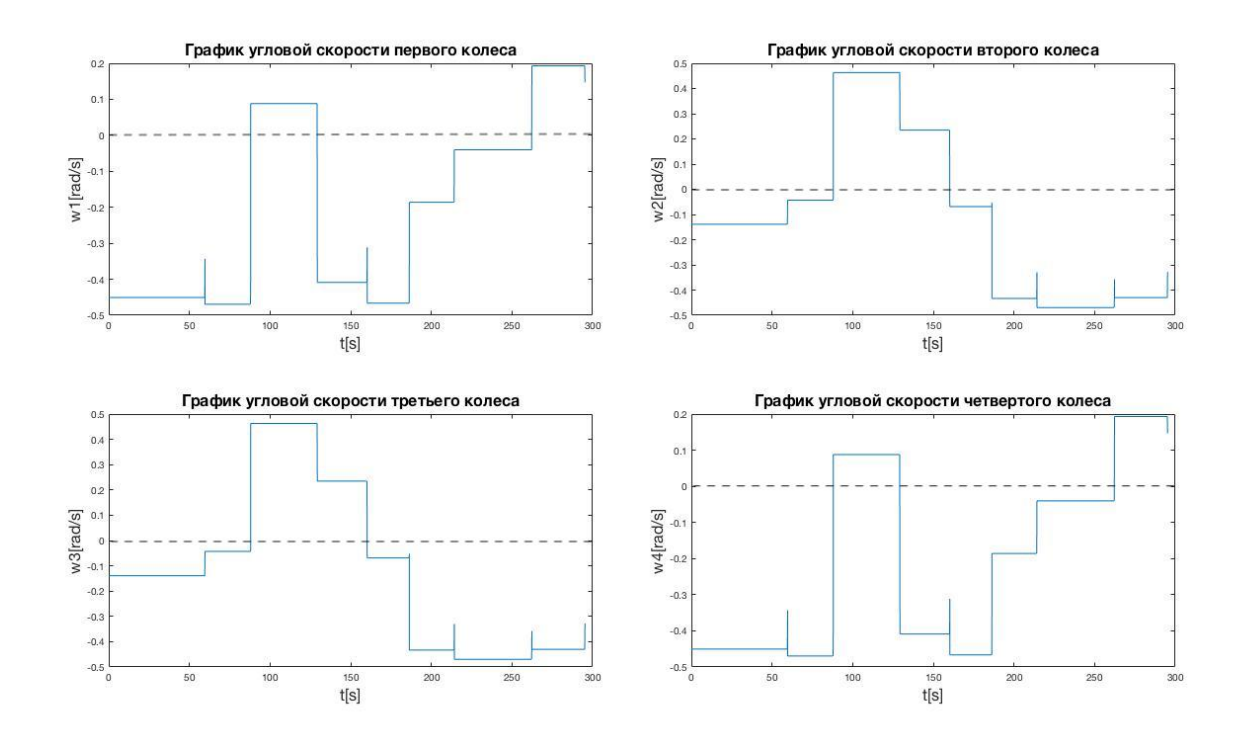

Рис. 21: Графики угловыч скоростей колес робота.

# <span id="page-25-0"></span>Заключение

В процессе работа были решены следующие задачи:

- 1. Рассмотрены алгоритмы поиска пути.
- 2. Разработаны два режима работы омниколесного робота.
- 3. Построены законы управления в форме обратной связи  $\omega_i = \omega_i(\rho_j, \alpha_j), i = 1$  $\overline{1,4}$  для двух режимов работы робота, которые обеспечивают автономное движение омниколесного мобильного робота вдоль расчетной траектории, согласно выделенному множеству её точек  $P_j,\,j=\overline{0,n}.$
- 4. Модифицированным методом вероятностной дорожной карты расчитана траектория движения омниколесного робота в виде набора точек  $P_j, j = \overline{0, n}.$
- <span id="page-25-1"></span>5. Средствами MATLAB & Simulink реализован программный комплекс по моделированию автономного движения омниколесного робота по расчетной траектории. В приложении к работе приведен программный код на языке Matlab построения маршрута движения (Приложение 1), моделирования первого (Приложение 2) и второго (Приложение 3) режимов работы омниколесного робота.

Стоит заметить, что для второго случая реализации движения параметр  $\beta$  определяет желаемую ориентацию, которая может быть обусловлена конкретной постановкой задачи, омниколесного робота в абсолютном пространстве. Идентификация параметров  $V_{ref}$  и  $k_{\omega}$  для реальной модели робота является отдельной задачей и при проектировании может быть проведена с помощью численных экспериментов.

# Список литературы

- <span id="page-26-0"></span>[1] LaValle S.M. «Planning Algorithms». Cambridge University Press. 2006. C. 228,229.
- <span id="page-26-1"></span>[2] Борисов О.И., Громов В.С., Пыркин А.А. «Методы управления робототехническими приложениями. Учебное пособие». СПб.: Университет ИТМО, 2016. С. 41–46.
- <span id="page-26-2"></span>[3] Thomas Bräunl.«Embedded Robotics: Mobile Robot Design and Applications with Embedded Systems». Springer Science & Business Media. 2008. P. 147–156.
- <span id="page-26-3"></span>[4] J. Agulló, S. Cardona, J. Vivancos. «Kinematics of vehicles with directional sliding wheels». Mechanism and Machine Theory, Volume 22, Issue 4, 1987, P. 295–301.
- <span id="page-26-4"></span>[5] Ю. Л. Караваев, С. А. Трефилов, «Дискретный алгоритм управления по отклонению мобильным роботом с омниколесами», Нелинейная динам., 2013, том 9, номер 1, 91–100
- <span id="page-26-5"></span>[6] Ferreira A., Vassallo R.F., Pereira F.G., Filho T.F.B., Filho M.S. «An approach to avoid obstacles in mobile robot navigation: the tangential escape»// Controle y Automacao. 2008. V.19. N 4. P. 395–405.
- <span id="page-26-6"></span>[7] Сетевой ресурс: <https://www.mathworks.com/help/> – документация к MATLAB & Simulink. Дата обращения: 18.03.2020.
- [8] Маркеев А.П. «Теоретическая механика». 2-е изд. Учебник для университетов. Москва: ЧеРо. 1999, 572 стр.
- [9] Сетевой ресурс: [https://habrastorage.org/getpro/habr/post\\_](https://habrastorage.org/getpro/habr/post_images/16b/547/8d4/16b5478d425906c486d29153e2055e73.png) [images/16b/547/8d4/16b5478d425906c486d29153e2055e73.png](https://habrastorage.org/getpro/habr/post_images/16b/547/8d4/16b5478d425906c486d29153e2055e73.png) – Рисунок 8. Дата обращения: 20.04.2020
- [10] Сетевой ресурс: [https://i.pinimg.com/564x/4f/a0/dc/](https://i.pinimg.com/564x/4f/a0/dc/4fa0dcee7ed5413ea8f3ca1e5051273c.jpg) [4fa0dcee7ed5413ea8f3ca1e5051273c.jpg](https://i.pinimg.com/564x/4f/a0/dc/4fa0dcee7ed5413ea8f3ca1e5051273c.jpg) – Рисунок 1. Дата обращения: 20.04.2020.
- [11] Сетевой ресурс: <http://www.membrana.ru/storage/img/n/n0w.jpg> Рисунок 2. Дата обращения: 20.04.2020.
- [12] Сетевой ресурс: <https://www.cs.cmu.edu/~gwp/robots/Uranus.jpg> Рисунок 3. Дата обращения: 20.04.2020.

## <span id="page-28-0"></span>Приложение 1

```
1 % creating obstacle map
2 testMap = [\ldots]3 1 1 1 1 1 1 1 1 1 1 1 1 1 1 1 1 1 1 1 1;
      4 1 0 0 0 0 0 0 0 0 0 0 0 1 0 0 0 0 0 0 1;
5 1 0 0 0 0 0 0 0 0 0 0 0 1 0 0 0 0 0 0 1;
6 1 1 1 1 1 0 0 0 0 0 0 0 1 0 0 0 0 0 0 1;
      7 1 0 0 0 1 0 0 0 0 0 0 0 1 1 1 1 0 0 0 1;
8 1 0 0 0 1 0 0 0 0 0 0 0 0 0 0 0 0 0 0 1;
9 1 0 0 0 1 0 0 0 0 0 0 0 0 0 0 0 0 0 0 1;
10 1 0 0 0 1 1 1 1 1 1 1 0 0 0 0 0 0 0 0 1;
11 1 0 0 0 0 0 0 0 1 0 0 0 0 0 0 0 0 0 0 1;
12 1 0 0 0 0 0 0 0 1 0 0 0 0 0 0 0 0 0 0 1;
13 1 0 0 0 0 0 0 0 1 0 0 0 1 1 1 1 1 1 1 1;
14 1 0 0 0 1 0 0 0 0 0 0 0 0 0 0 1 0 0 0 1;
15 1 0 0 0 1 0 0 0 0 0 0 0 0 0 0 1 0 0 0 1;
16 1 0 0 0 1 0 0 0 0 0 0 0 0 0 0 1 0 0 0 1;
17 1 0 0 0 1 1 1 1 1 1 1 1 1 0 0 0 0 0 0 1;
18 1 0 0 0 0 0 0 0 0 0 0 0 1 0 0 0 0 0 0 1;
19 1 0 0 0 0 0 0 0 0 0 0 0 1 0 0 0 0 0 0 1;
20 1 0 0 0 0 0 0 0 0 0 0 0 1 0 0 0 0 0 0 1;
21 1 0 0 0 0 0 0 0 0 0 0 0 1 0 0 0 0 0 0 1;
22 1 1 1 1 1 1 1 1 1 1 1 1 1 1 1 1 1 1 1 1];
23
24 start = [0.5 \ 0.5]; % start point
25 finish = [0.5 3.5]; % end point
26 map = binaryOccupancyMap (testMap, 5); % creates binary occupancy
27 % map 4x4 meters
28
29 % pathfinding
30 rngState = rng ;
31 prm = mobileRobotPRM (map, 200);
32 path = findpath ( prm , start , finish ) ;
33 rng (rngState);
34 path = findpath ( prm , start , finish ) ;
35 show ( prm )
36 % path points in mm
37 Xprm = path (: ,1) *1000;
38 Yprm = path(:,2)*1000;39 % deleteting the 2nd and (n -1) th points for better path
40 Xprm (2) = [];
41 \text{ Yprm (2)} = [];
42 Xprm (end -1) = [];
43 \text{ Yprm (end - 1)} = [];
```
## <span id="page-29-0"></span>Приложение 2

```
1 eps = 10e-3; % exit condition for alpha
2 delta = 10e-1; % exit condition for rho
3 e = 200; % robot lenght in mm
4 d = 100; % robot width in mm
5 r = 30; % radius of robot wheels in mm
 6
7 Vref = 10; % max velocity in mm/s
 8
9 komega = 0.1;
10
11 % velocity vector direction
12 Vx = 5; % mm/s
13 \text{ Vy} = 2; \% \text{mm/s}14
15 beta_star = atan2 (Vy, Vx); %rad16
17 % matrix for conversion of linear velocity of robot and its angle
18 % velocity to angle velocity of wheels
19
20 invMotionMatrix = (1/r)*(1 -1 (e + d)/-2;...21 1 \t1 \t(e + d)/2; ...22 1 1 (e + d)/-2;...
23 1 -1 (e + d)/2];
24
25 % initiation of motion
26 n = max (size (path)) -3;
27 \text{ w1} = [];
28 \text{ W2} = [ ];
29 \text{ W3} = [];
30 \text{ W4} = [];
31 rho = [];
32 alpha = [];
33 VX = [];
34 VY = [];
35 omega = [];
36 theta = [];
37 rhoT = 0;
38 alphaT = 0;
39 thetaT = 0;
40
41 % motion from P_j to P_j +1
42 for i = 1:n
13 rho0 = \text{sqrt}((\text{Xprm} (i+1) - (\text{Xprm} (i) - \text{rhoT} * \cos(\text{thetaT})))) 2 \ldots_{44} + ( Yprm ( i +1) - ( Yprm ( i ) - rhoT*sin ( thetaT ) ) ) ^2) ;
```

```
45 theta0 = atan2 ((Yprm(i+1) - (Yprm(i) - rhoT*sin(thetaT))),...
46 (Xprm(i+1) - (Xprm(i) - rhoT * cos(thetaT))));
47 alpha0 = thetaT + alphaT - theta0;
48
49 out = \sin('eqnst', inf);50 w1 = [w1; out.w1];51 W2 = [W2; out.W2];52 w3 = [w3; out . w3];
53 w4 = [w4; out.w4];54 rho = [rho; out.rho];
55 alpha = [alpha; out.alpha];
56 VX = [VX; out . VX];
57 VY = [VY; out . VY];
58 omega = [ omega ; out . omega ];
59 theta = [theta; out . theta];
60 rhoT =rho (end);
61 alphaT = alpha (end);
62 thetaT = theta (end);
63 end
64
65 n = size(w1);66 \text{ n} = \text{n} (1);
67 t = 0:0.001:n/1000 - 0.001; % time vector
68
69 % calculating moments of time when robot switch movement direction
70 switchPoints = 1;
71 for i=1: size (VX) -1
72 temp = rho(i)-rho(i+1);
73 if temp \leq 074 switchPoints = [ switchPoints ; i ];
75 end
76 end
77 switchPoints = [switchPoints;n];
78
79 % calculating robot 's path in OXY
80 X = X \text{prim}(1);81 \text{ Y} = \text{Y} \text{prm} (1);
82 \text{ k} = 1;
83 for i=1:size(VX) - 184 X = [X; Xprm(k+1) - rho(i)*cos(theta(i))];
85 Y = [Y; Yprm(k+1) - rho(i) * sin(theta(i))];
86 if i == switchPoints (k+1)87 k = k+1;
88 end
89 end
```
## <span id="page-31-0"></span>Приложение 3

```
1 delta = 10e-1; % exit condition for rho
2 e = 200; % robot lenght in mm
3 d = 100; % robot width in mm
4 r = 30; % radius of robot wheels in mm
 5
6 Vref = 10; % max velocity in mm/s
 7
8 komega = 0.1;
 9
10 b = 0(t) 5; % beta
11
12 % matrix for conversion of linear velocity of robot and its angle
13 % velocity to angle velocity of wheels
14
15 invMotionMatrix = (1/r)*(1 -1 (e + d)/-2;...16 1 1 (e + d) /2;...
17 1 1 (e + d) / -2;...
18 1 -1 (e + d)/2];
19
20 % initiation of motion
21 n = max (size (path)) -3;22 \times 1 = [];
23 \text{ W2} = [];
24 \text{ W3} = [];
25 \text{ W4} = [ ] ;26 rho = [];
27 alpha = [];
28 VX = [];
29 VY = [];
30 omega = [];
31 theta = [];
32 rhoT = 0;
33 alphaT = 0;
34 thetaT = 0;
35
36 % motion from P_j to P_j +1
37 for i = 1: n
38 rho0 = sqrt((Xpm(1+1)-(Xpm(1)-rhoT*cos(thetaT))) ^2 ...
39 +({Yprm(i+1) - (Yprm(i) - rhoT*sin(thetaT)))^2);40 theta0 = atan2 ((Yprm(i+1) - (Yprm(i) - rhoT*sin(thetaT))),...
41 ( Xprm ( i +1) - ( Xprm ( i ) - rhoT * cos ( thetaT ) ) ) ) ;
42 alpha0 = 0;
43
44 out = sim('eqns2nd', inf);
```

```
45 w1 = [w1; out.w1];46 w2 = [w2; out.w2];47 w3 = [w3; out.w3];48 w4 = [w4; out.w4];49 rho = [rho; out.rho];
50 VX = [ VX ; out . VX ];
VY = [VY; out. VY];52 omega = [omega; out. omega];
53 theta = [theta; out . theta];
54 rhoT =rho (end);
55 thetaT = theta (end);
56 end
57
58 n = size (w1);
59 \text{ n} = \text{n} (1);
60 t = 0:0.001:n/1000 - 0.001; % time vector
61
62 % calculating moments of time when robot switch movement direction
63 switchPoints = 1;
64 for i=1: size (VX) -1
65 temp = rho(i)-rho(i+1);
66 if temp \leq 067 switchPoints = [switchPoints;i];
68 end
69 end
70 switchPoints = [ switchPoints ; n ];
71
72 % calculating robot 's path in OXY
73 X = X \text{prm}(1);74 \text{ } Y = \text{Y} \text{prm} (1);75 \text{ k} = 1;
76 for i=1:size(VX) - 177 \tX = [X; Xprm(k+1) - rho(i)*cos(theta(i))];
\gamma y = [Y; Yprm(k+1) - rho(i)*sin(theta(i))];
79 if i == switchPoints (k+1)
80 k = k+1;
81 end
82 end
```